## **TEST DBLOG**

**TEST DBLOG** [*parameters*]

This command invokes the DBLOG utility, which is used for logging database calls.

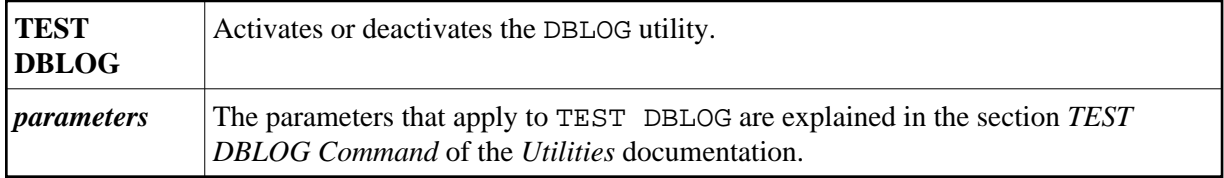

For further information, see *DBLOG Utility - Logging Database Calls* in the *Utilities* documentation.

The *Utilities* documentation also contains information on other Natural utilities used for online testing and monitoring.

## **Note Concerning Natural Single Point of Development:**

If there is an active connection to a development server on a mainframe, the Natural mainframe utility DBLOG is invoked when this command is issued under Natural for Windows.